# Elektronikus tézis és disszertáció gyűjtemény a CEU-n

### Csirmaz László

CEU Computer and Statistics Center

# 1 **Bevezetés**

Az egyetem könyvtárának feladata az elektronikus gyűjtemények kezelése – beleértve az egyetemi szakdolgozatok és disszertációk gyűjtését, tárolását és bemutatását. A CEU-n az intézeti ETD (Elektronikus Tézis és Disszertáció gyűjtemény) beindításával kapcsolatban több szervezési és jogi probléma merült fel. Ezekről, illetve arról lesz szó, hogy milyen megoldásokat választottunk, illetve mit csinálnánk ma másképp.

# **2 A munkafolyamat**

Az egyetemi szenátus határozata alapján az egyetemen benyújtott összes szakdolgozatot és disszertációt az egyetemi könyvtárnak – a papír alapú dokumentum mellett – elektronikusan is össze kell gyűjtenie. A feladattal kapcsolatban elsőként az alábbi kérdésekre illetve problémákra kellett megoldást találnunk:

- Hogyan lehet biztosítani, hogy
	- **–** minden diák elektronikusan is leadja a dolgozatát határidőre,
	- **–** az elektronikus és papír változat azonos legyen,
	- $-$  a könyvtári katalogizálás szakmailag rendben legyen.

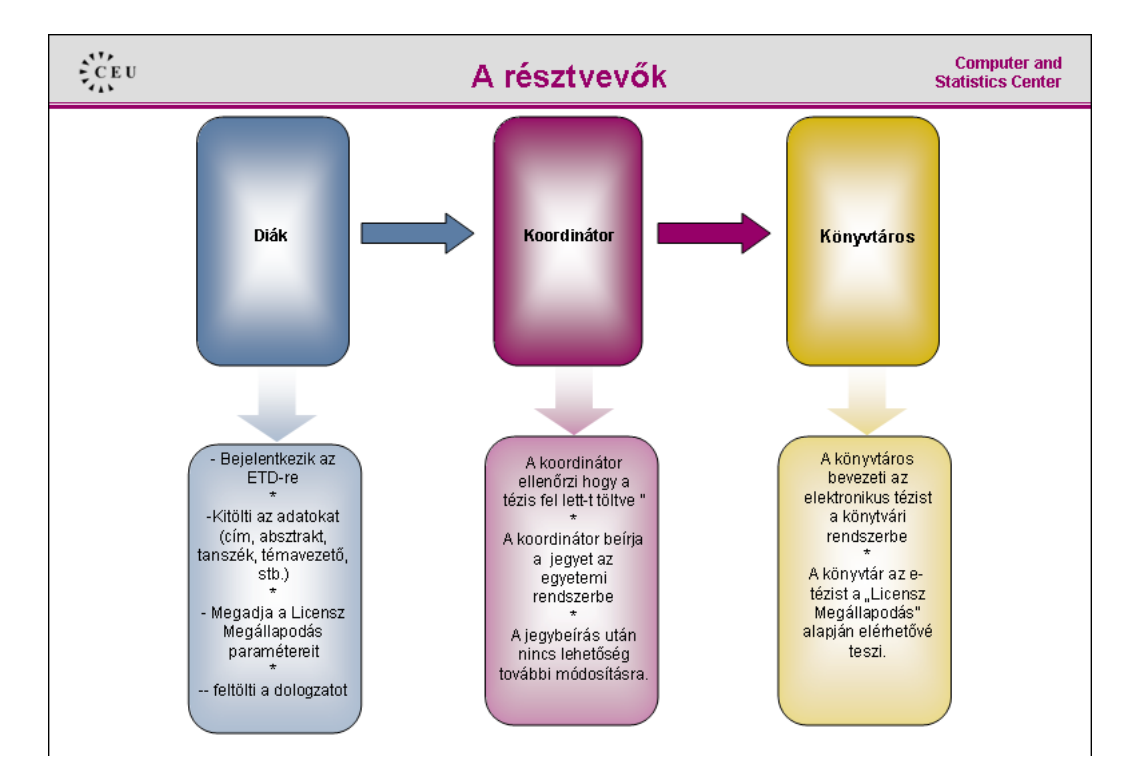

1. abra: A munkafolyamat ´

- Ki hagyja jóvá a feltöltött anyagot, ki vállal érte felelősséget?
- Az elektronikus adatkezeléssel kapcsolatban milyen engedélyt kell az egyetemnek kapnia, hogy az elektronikus dolgozatokat tárolhassa?
- Hogyan tudja az egyetem megelőzni az esetleges jogi vitákat
	- **–** a diak r ´ esz ´ er´ ol ( ˝ *nem is ezt tolt ¨ ottem fel ¨* ),
	- **–** ha a dolgozat copyright jogokat sert, ´
	- **–** a temavezet ´ o r ˝ esz ´ er´ ol ( ˝ *nem ezt a dolgozatot b´ıraltam el ´* ).
- · Hogyan lehet mindezt gyorsan, rugalmasan, és főleg olcsón megvalósítani a rendelkezésre álló erőforásokkal (az egyetemen nincs informatika oktatás).

Ezen felül a rendszernek természetesen kellően rugalmasnak kell lennie, hiszen mindig minden alól van kivétel, és jó ha azt nem a rendszer háta mögött kell kezelni.

A megvalósított munkafolyamatot az 1. ábra mutatja.

- 1. A diákok feltöltik a dolgozatot valamint a hozzá kapcsolódó bibliográfiai (és egyéb) információval.
- 2. Az elektronikus dolgozatokat a *tanszéki koordinátorok* ellenőrzik. A koordinátorok feladata egyébként a tézisek bekötött példányainak összegyűjtése, valamint a diplomához szükséges adatoknak az egyetemi információs rendszerbe (UIS) való felvitele. Azzal, hogy ez a feladatot is nekik kell elvégezniük egyrészt növeltük munkájukat, másrészt könnyítettük is, hiszen a diákok által bevitt adatokat (pl. tézis címe, témavezetők) nem kell nekik beírniuk.
- 3. A végleges, jóváhagyott dolgozatokat a könyvtárosok katalogizálják és teszik elérhetővé a szokásos könyvtári felületen keresztül.

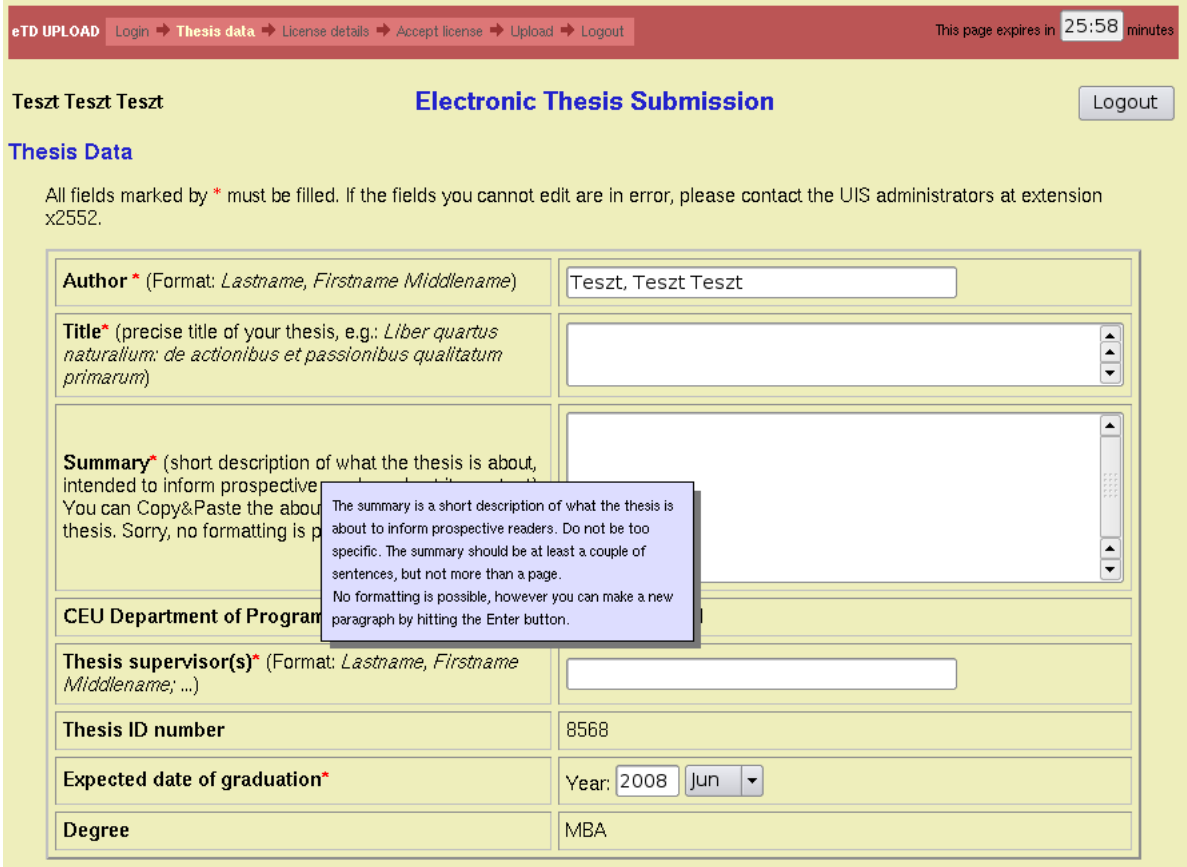

2. ábra: Diák oldal: bibliográfiai adatok bevitele

Úgy hisszük sikerült elérnünk hogy minden döntést ott kell meghozni, ahol a feltételeket és a körülményeket leginkább ismerik. A diplomajegy kiadásához szükséges, hogy a feltöltés megtörténjen. A koordinátorok – ismervén a tanszék szokásait és a diákokat – tudják leginkább biztosítani, hogy ez a feltöltés megtörténien. Napi kapcsolatban vannak a diákokkal és szükség esetén noszogathatiák őket. Ugyanezt a feladatot a könyvtár dolgozói sokkal nehezebben tudnák megoldani. A katalogizálást a könyvtárosok készítik, ezzel biztosítva annak jó minőségét.

Még további döntések születtek a megvalósítás előtt.

- A dolgozatokat kizárólag PDF formátumban fogadjuk el,
- Minden PDF-hez az olvasó tájékozódásának megkönnyítésére úgynevezett "bookmark" kell hogy tartozzon (ez a könyvtárosok kérése volt, de roppant hasznos feltételnek bizonyult: ez rákényszeríti a tézis szerzőjét arra, hogy átgondoltabban, struktúráltan szerkessze meg a dolgozatot),
- a diákok az elektronikus anyagok tárolásához szükséges nyilatkozatot, ha csak lehetséges, elektronikusan teszik meg (ne heverjenek papírok mindenfele),

Az 1. ábrán vázolt munkafolyamatnak megfelelően a rendszer három különböző kapcsolódási ponttal rendelkezik: a diák, koordinátor, könyvtáros, és persze van egy negyedik is: adminisztrátori felület. A következőkben ezeket a felületeket ismertetjük nagy vonalakban.

# **3** Mit látnak a diákok

A diákok egy biztonságos web kapcsolaton keresztül jelentkeznek be az ETD rendszerbe. Mivel a tézisek leadása idején nem minden diák tartózkodik helyileg az egyetemen, azért szükség volt arra, hogy az

#### eTD UPLOAD Login → Thesis data → License details → Accept license → Upload → Logout

This page expires in  $\overline{28:17}$ minute:

Your name

### **Electronic Thesis Submission**

#### **Copyright License**

Central European University is committed to the preservation and wide circulation of the scientific material produced by its members. Thus the material in the CEU Electronic Thesis Collection is searchable and freely available. CEU, however, recognizes that a thesis might contain information, conclusion, or other material which can be offensive to certain people, or even the wide circulation might pose a threat to the author. Therefore CEU acknowledges the author's request to limit the availability of the electronic version.

#### The electronic version of your thesis will be placed in the archive with the following status (please check one):

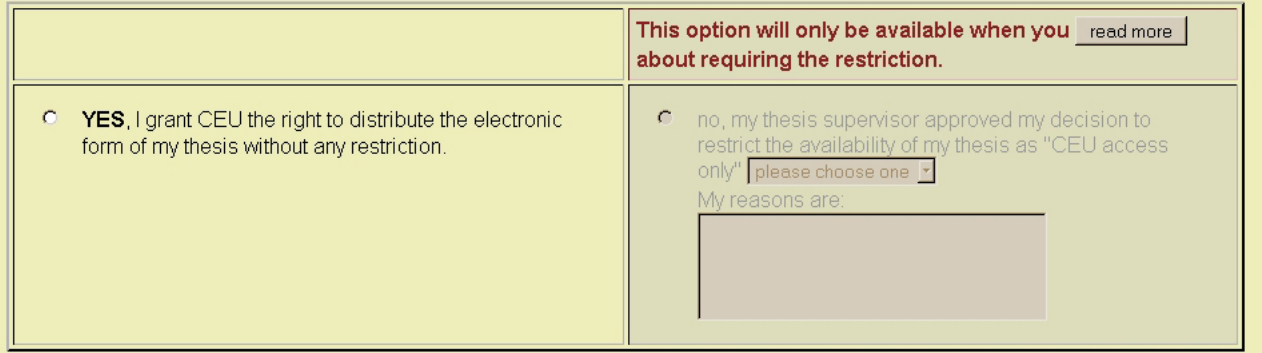

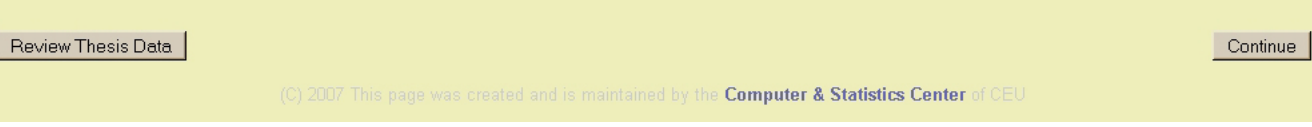

#### 3. ábra: Diák oldal: a licensz feltételeinek magadása

oldalakat kívülről is el lehessen érni.

A szokásos bejelentező lap után a bibliográfiai adatokat kell megadni (2. ábra). A lap fejrészében mutatjuk, hogy hol tart a diák a folyamatban. Jobb oldalon az óra mutatja, hogy még mennyi idő van hátra. Ha az idő elfogy, a felhasználónak újra meg kell adnia a jelszavát.

Az oldalon a megadandó adatokat két részre osztottuk (ebből csak a felső rész látható): elsőként a bibliográfiai adatokat (szerző, cím, összefoglaló, stb), az alsó felében a diák egyetem utáni elérhetőséget kérjük. Ez utóbbi megadása önkéntes, és csak az ETD-vel kapcsolatos levelezésre használjuk. Az egyes mezőkhöz magyarázó szöveget tartalmazó ablakok jelennek meg.

A következő lapon (3. ábra) a diák és az egyetem között kötendő "Licensz megállapodás" (License Agreement) feltételét lehet beállítani – nevezetesen azt, hogy a diák kívánja-e korlátozni az eletronikus változat elérhetőségét. A megállapodás teljes szövege itt olvasható:

http://www.ceu.hu/downloads/ceu thesis guidelines.doc

A "megállapodás" megkötése elektronikusan történik az oldal alján található "Elfogadom" gomb megnyomásával. A magyar törvények alapján az ilyen típusú megállapodás is érvényes. A lényeges különbség a kézzel aláírt megállapodással szemben, hogy vita esetén a CEU-nak kell bizonyítania, hogy az elektronikus elfogadás csak a szerződő személytől származhatott, míg kézzel aláírt dokumentum esetén a bizonyítási kötelezettség fordított.

A megállapodás szövege függ attól, hogy a diák az elektronikus változat elérhetőségét korlátozni kívánja-e vagy sem. Alaphelyzetben (3. ábra) csak a korlátozás nélküli változat érhető el, egy hosszabb, részletes magyarázat elolvasása és a megfelelő indok beírása után lehet csak a korlátozást választani.

A "megállapodás" a 4. ábrán látható módon kerül a diákok elé. A szöveg nyomtatható, vissza lehet lépni az előző oldalra a feltételek megválasztásához, illetve az "ELFOGADOM" gomb megnyomásával a

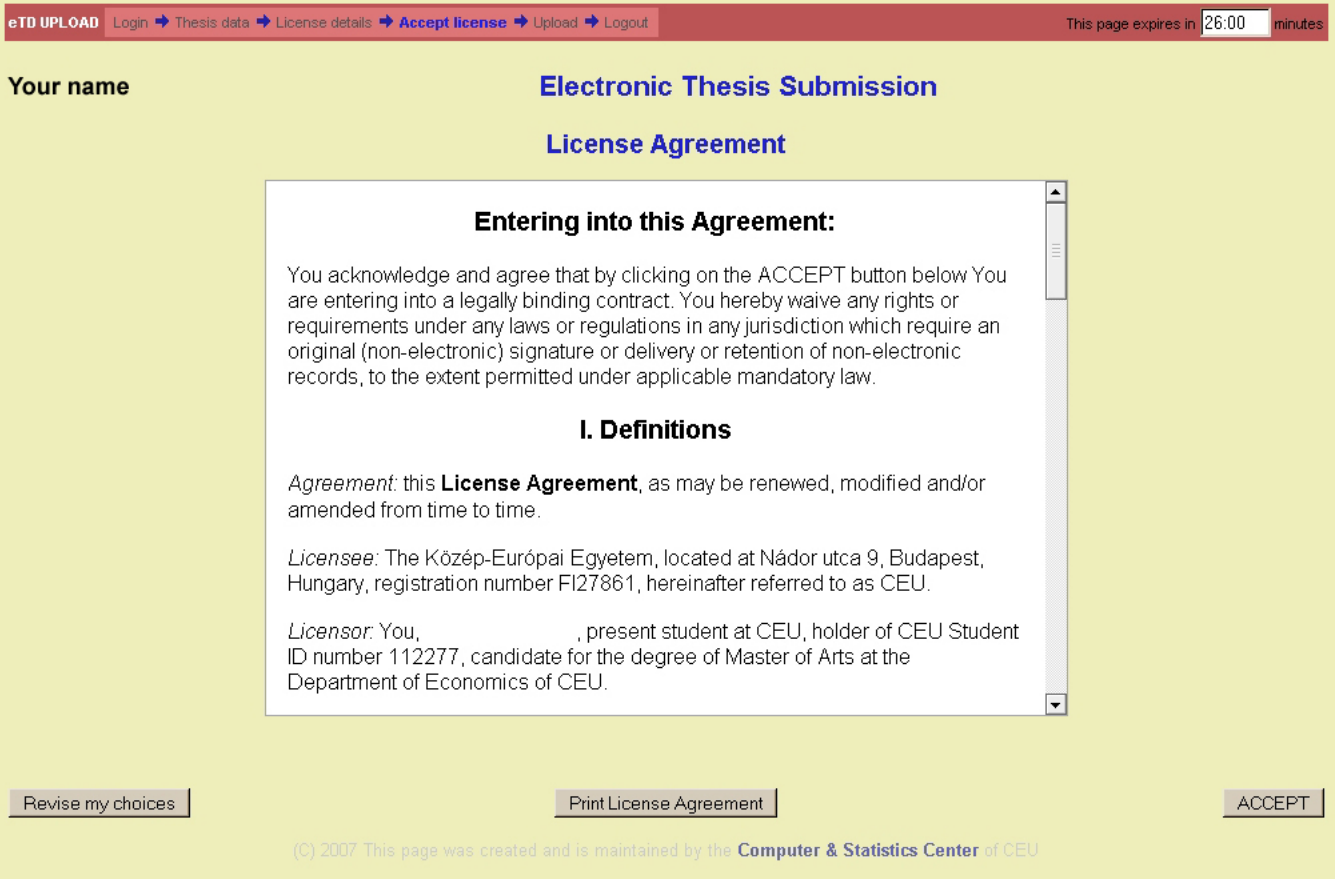

4. ábra: Diák oldal: a megállapodás elfogadás előtt

megállapodást el lehet fogadni. Csak ezek után lehet a téziseket feltölteni.

A megállapodás szövegét természetesen jogászok fogalmazták meg. A rendszer oktatásakor bátorítjuk a diákokat, hogy olvassák el, értelmezzék, és ne csak szokás szerint "essünk gyorsan túl rajta" módon fogadiák el.

Végül elérkeztünk a dolgozat feltöltéséhez (5. ábra). Az ablakban három fül található: egy a feltöltésre, egy a bibliográfiai adatok esetleges javítására, egy pedig az "Licensz Megállapodás" megtekintésére. Ez utóbbi feltételeit már nem lehet módosítani. Illetve lehet, de akkor a feltöltött dokumentum elvész, és azt újra kell feltölteni.

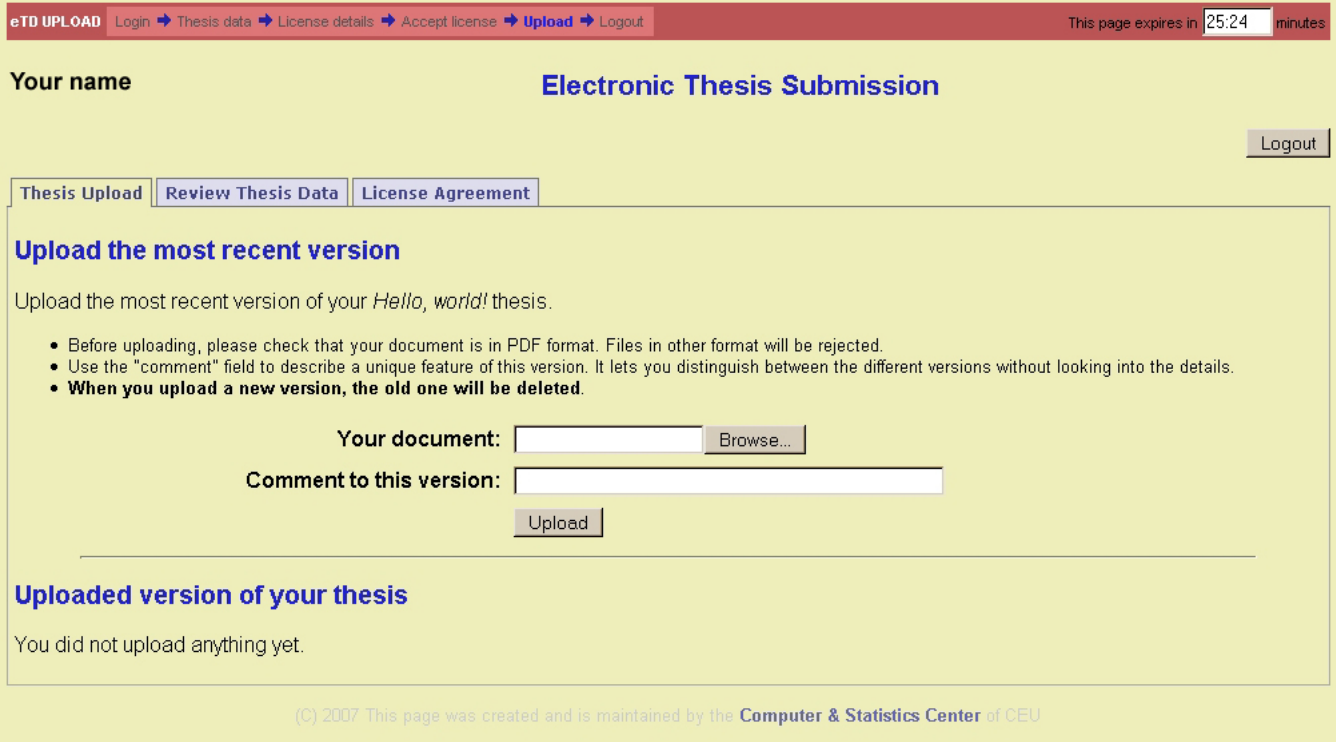

5. ábra: Dolgozat feltöltése és adatok módosítása – jobb felső sarokban a kilépő gomb

A tézist többször is fel lehet tölteni, azonban a rendszer mindig csak a legutolsó változatot tárolja, a korábbiak kitörlődnek.

A feltöltéssel együtt ellenőrzésre kerül, hogy a formátum megfelelő-e (PDF), van-e benne legalább 10 oldal, és hogy van-e benne *bookmark*. Ha minden rendben van, akkor a feltöltött dokumentum minden lapjára automatikusan egy *vízjel* kerül, ami mutatja, hogy a CEU-n benyújtott dolgozatról van szó.

## **4 Tanszeki koordin ´ atorok ´**

A tanszéki koordinátorok kulcsszerepet töltenek be. Az ő feladatuk biztosítani, hogy minden diák időre feltöltse a tézisét, ellenőrizni, hogy minden rendben van, és zöld utat adni a könyvtári feldolgozáshoz. Egy koordinátor több tanszék diákjait is kezelheti, egy tanszéken belül több koordinátor is működhet. Bejelentkezés után egy tipikus koordinátori oldalt mutat a 6. ábra.

A tanszék diákjairól készült lista színeket használ a kódoláshoz. Piros jelenti azt, hogy a diák adatai vagy tézise hiányos, még nincs rendben. Sárga mutatja hogy minden rendben, a tézis elfogadható. A zöld azokat a diákokat mutatja, akiknek az elektronikus feltöltését már elfogadták – és így a diák már nem tudja módosítani az adatokat –, de a könyvtár még nem dolgozta fel. A kék szín azt jelzi, hogy ugyan a feltöltés még nincs elfogadva, de "be van fagyasztva", azaz a diáknak nincs lehetősége a módosításra. Végül a szürke szín jelzi azokat a diákokat, akinek a tézise a könyvtári OPAC-ból elérhető.

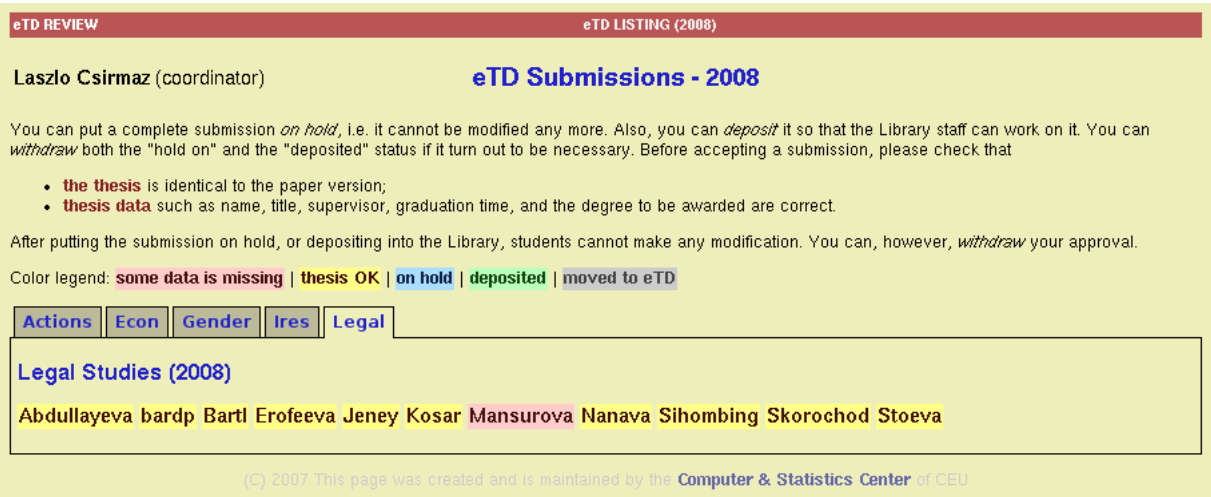

6. ábra: Egy koordinátor oldala több tanszékkel

Egy tipikus diák oldalt mutat 7. ábra. Az első tab alatt a legfontosabb adatok vannak összeszedve: a tézis szerzője, a szines kód az állapotról, az elfogadott licensz egy-két szóban összefoglalva, a tézis címe, a témavezető(k) neve, és egy link ahol magát a feltöltött tézist lehet megtekinteni. A további fülek mögött a részletes adatok találhatók. Az adatok alatt gombok a lehetséges műveletekkel: zöld azt jelzi, hogy a tézist a koordinátor elfogadja, a kékkel befagyasztja, illetve a sárgával az adatok módosíthatóságát állítja vissza.

Az utolsó fül alatt a koordinátor e-mailt is küldhet a diáknak.

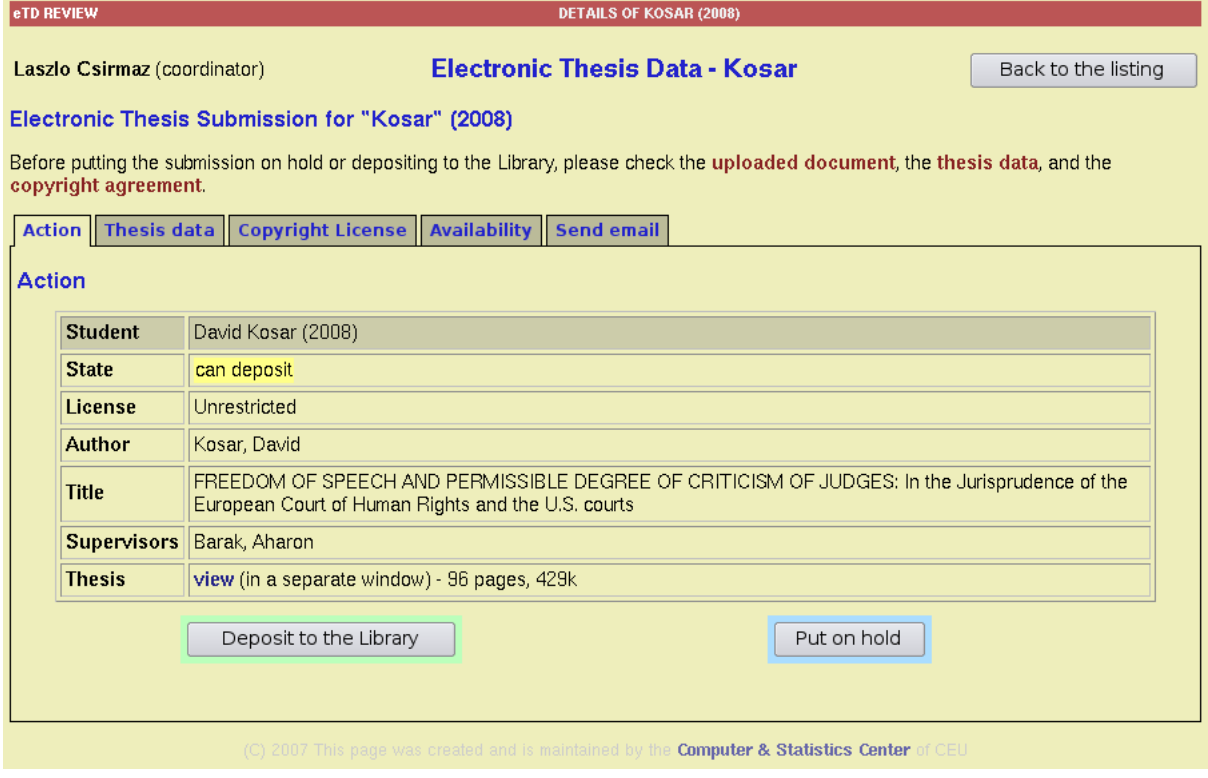

7. ábra: A diák által feltöltött adatok, ahogyan a koordinátor látja

### **5** Könyvtárosok

Az öszes benyújtott elektromos tézis a folyamat végén a könyvtárosok kezébe kerül. A könyvtáros feladata hogy a diák által felvitt adatok alapján katalogizáljon, felvegye az anyagot a könyvtár állományába. A könyvtáros csak bibliográfiai adatokkal dolgozik, a dokumentumot nem mozgatja. Az adatok között egy egy *link* található (8. ábra), ami majd a dokumentumra fog mutatni. A könyvtári adatbázisban éppen ez a link lesz a fellelhetőség. Amikor a könyvtáros befejezte a katalogizálást, lenyomja a "Mozgatás az adatbázisba" gombot. Ennek hatására a feltöltött PDF dokumentum a megadott linken – a licensznek megfelelően – elérhetővé válik.

| eTD LIBRARIAN                                                                                             |                                                | <b>DETAILS OF SZEPESI (2008)</b>                                                                                                    |
|----------------------------------------------------------------------------------------------------|------------------------------------------------|----------------------------------------------------------------------------------------------------|
| Laszlo Csirmaz (librarian)                                                                                |                                                | Electronic Thesis Data - Szepesi (2008)<br>Back to the listing page                                                                                                    |
| Thesis data   Copyright License  <br><b>Personal availability</b>                                         |                                                |                                                                                                    |
| <b>Thesis data</b>                                                                                        |                                                |                                                                                                    |
| <b>Name</b>                                                                                               | Balazs Szepesi (2008)                          |                                                                                                    |
| <b>State</b>                                                                                              | not checked yet                                |                                                                                                    |
| License                                                                                                   | Unrestricted                                   |                                                                                                    |
| <b>Thesis</b>                                                                                             | view (in a separate window) - 328 pages, 1326k |                                                                                                    |
| Author (Format: Lastname, Firstname)<br><b>Title</b> (precise title of the thesis)                        |                                                | Szepesi, Balazs<br>Political Economy of Public Development Activities                                                                                                    |
| Summary (short description of the thesis,<br>intended to inform prospective readers about its<br>content) |                                                | This dissertation analyses public development activities from political<br>economy point of view. I will study how economic actors. proposed policy<br>change when exogenous effects modify the asset and cost structure of<br>the economy. I will study how actors. proposals to modify policy shape<br>public development activities. I will treat policies as an equilibrium outcome<br>of a bargaining process of rational stakeholders. Interests, political<br>influence, institutions, behavior of politicians and bureaucrats form<br>together the public response to exogenous shocks. |
| Thesis links (when moved to eTD)                                                                          |                                                | http://www.etd.ceu.hu/2008/pphszb01.pnq<br>icon:<br>http://www.etd.ceu.hu/2008/pphszb01.pdf<br>PDF:                                                                                                    |
| <b>CEU Department or Program</b>                                                                          |                                                | <b>Political Science</b>                                                                                                    |
| للأستراد والمستحدث والمنافس والمستحدث                                                                     |                                                | Project and Audit                                                                                                    |

8. ábra: A könyvtáros oldala

Amennyiben a dokumentum nem szabadon terjeszthető, azt csak a könyvtáron belül, illetve az egyetem dolgozói megfelelő autentikáció után láthatják. Egy havonta lefutó program végigvizsgálja ezeket a dokumentumokat, és ha az embargó ideje lejárt, akkor szabadon hozzáférhetővé teszi őket.

## **6 A licensz**

A diákok által elfogadott licensz megállapodás szövege itt található meg:

http://www.ceu.hu/downloads/ceu thesis guidelines.doc

A licensz megállapodás a szokásos jogi formulát követi. Az első pont definiálja a fogalmakat: kik között kötődik a megállapodás, mikor lép érvénybe (amikor a diák a diplomáját megkapja), mi a megállapodás tárgya (a felöltött dokumentum), és kik azok akiket a megállapodás érint (a web kiszolgáló látogatói).

A második pont részletezi, hogy a diák mint szerző milyen jogokat ad át az egyetemnek, valamint azt is, hogy mik azok a jogok, amiket megtart. A megállapodás az egyetemnek csak a törvényben előírt minimális jogokat adja meg, és kifejezetten tiltja például bármiféle anyagi haszon szerzését. Ugyanakkor megerősít a szerző további, a műhöz fűződő jogait, például az újra publikálás jogát, vagy a mű, vagy annak részeinek felhasználásának a jogát.

A harmadik pont írja le a mű terjesztésének feltételeit: időben korlátozott, vagy pedig korlátlan és azonnali.

A negyedik pontban a szerző garanciákat nyújt arra, hogy a feltöltött mű ténylegesen a saját szellemi tulajdona, és csak megfelelően hivatkozott és idézett külső anyagokat tartalmaz.

Végül az ötödik pont a szokásos záradék: vita esetén a felek hogyan és miként keresnek megoldást.

Mint minden jogi szövegnél a pontos szöveg sokkal fontosabb mint a mögötte húzódó szándék. A CEU által elfogadott megállapodás hosszas és kimerítő jogászi munka után nyerte el jelenlegi alakját. Így ezt csak mint mintát tudjuk javasolni, a pontos szöveg elkészítésébe feltétlenül vonják be a kapcsolódó magyar és EU-s jogokat alaposan ismerő jogászokat.

## **7 Tanulsagok ´**

Az elmúlt évben az ismertetett ETD rendszer kitünően vizsgázott, néhány apróbb zökkenőtől eltekintve lényegében probléma és hibamentesen. Persze lehet, hogy ebben az egyetem mérete is szerepet játszik: tavaly kevesebb mint 400 tézist (beléeértve a PhD disszertációkat is) adtak le.

További számok: a diákok mintegy 1%-a korlátozta a tézis elérhetőségét. Ez, tekintve hogy az egyetem humán irányultságú, és igen sok politikailag, gazdaságilag szókimondó tézis született, nagyon jó arány. A megadott határidő után benyújtott tézisek száma 5% körül mozgott, de végül ez sem okozott semmilyen fennakadást. Talán a legnagyobb probléma a szigorúan előírt formátummal volt. A tézisek majdnem kivétel nélkül word-ben készültek, ezekből egy PDF konverterrel lehetett a feltöltendő dokumentumot előállítani. Bár sok tanfolyamot tartottunk, sokan nem vették figyelembe az előzetes figyelmeztetést a struktúrált szerkesztésre, úgy hogy a lapszámozás és a *bookmark* helyes elkészítése többeknek megoldhatatlan gondot okozott.

### **Technikai reszletek ´**

A rendszer egy házi fejlesztésű, web alapú rendszer. Teljesen külön szerveren fut, perl szkriptekkel. Nincs külön adatbázis, az adatokat a filerendszerben tartjuk, beleértve a feltöltött PDF dokumentumokat is. A fejlesztést egy ember körülbelül két hónap alatt készítette el.

Az idei évben a rendszer kiegészül egy plágium ellenőrző modullal. Mivel a CEU tanítási nyelve angol, ez egyrészt könnyebséget jelent: számtalan angol nyelvű plágium ellenőrző szolgáltatás között tudtunk válogatni. Másrészt persze hátrány is, mert nagyon sok angol nyelvű irodalom érhető el, ami a "másolás+beillesztés" műveletét sokkal könnyebbé teszi. Az irodalom szerint az ellenőrzésnek nagy viszszatartó hatása van, így reméljük, hogy nem sok hivatkozás nélkül másolt részletet fogunk találni.

### $M$  **it tennénk másképp**

Az ETD, csak úgy mint az egyetemi információs rendszer, vagy a könyvtár által használt szoftver, az egyetem mindennapjainak része. Ezek állandó karbantartást, és időnként teljes felújítást igényelnek. Következésképp nem szabad olyan rendszert használni, amelynél nincs hosszú időre biztosítva mindez. Különösen veszélyesek a helyben, helyi kollega által fejlesztett részek. Mi történik, ha a kolléga megválik a munkahelyétől? Ismeri-e valaki a rendszert annyira, hogy bele tud nyúlni? Mi történik a már elavult rendszer adataival? Átmenthetők, és ha igen mennyi munkával? Különösen figyelni kell erre egy olyan kisebb egyetemen mint a CEU, ahol még informatika oktatás sincs.

Nyílt kódú rendszerek közül mind a DSpace, mind az Eprints konfigurálható úgy, hogy tudja követni a fent vázolt munkafolyamatot. Ezeket a rendszereket folyamatosan fejlesztik, karbantartják, és így ezt a feladatot nem az intézménynek kell megvalósítania – és fizetnie. Természetesen kell valaki, aki megfelelő ismeretekkel rendelkezik ahhoz, hogy a konfigurációt el tudja végezni, majd a frissitéseket meg tudja csinálni. Ez a tudás, legalábbis ami a frissitést illeti, könnyebben elsajátítható, és sokkal kevésbé függ egyetlen ember hozzáértésétől mint egy házilag összebarkácsolt rendszer karbantartása.